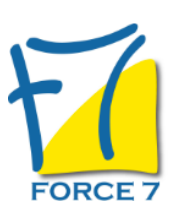

MAITRISE DES COTISATIONS SOCIALES ET DES OBLIGATIONS DECLARATIVES Domaine : Comptabilité / Gestion

Réf. : 2355CG

#### OBJECTIFS DE LA FORMATION

Maîtriser les connaissances en déclarations sociales

#### PRÉ-REQUIS

Connaissances sur la paie

#### MOYENS PÉDAGOGIQUES ET MODALITÉS D'ÉVALUATION

**Moyens pédagogiques :** Alternance entre théorie et exercices pratiques. Un support de cours adapté remis à chaque participant. Salle de cours équipée / connexion internet / matériels de projection / Tableaux / Paper Board.

**Modalités d'évaluation :** Evaluation au fur et à mesure des exercices pratiques / Questionnaire de satisfaction / Attestation de stage / Evaluation sommative par le formateur sur 5 questions.

**Formation en présentiel :** A l'aide de l'application EDUSIGN, les stagiaires ont un accès afin d'émarger pendant la formation et de répondre à une opinion qualité lors de la fin de la formation.

**Formation en distanciel :** A l'aide d'un logiciel, les stagiaires interagissent entre eux et avec le formateur / Accès à l'environnement d'apprentissage (supports,...)et aux preuves de suivi (émargements, évaluation,opinion qualité...) via la plateforme Edusign / Convocation avec lien de connexion.

#### CONTENU ET MÉTHODES MOBILISÉES

- Tableau récapitulatif des principales déclarations obligatoires
- Assujettissement et affiliation à l'Urssaf, à Pole emploi, à l'Arrco et à l'Agirc
- L'assiette des cotisations
- Salaires et accessoires
- Avantages en nature et frais professionnels
- Assiettes et cotisations forfaitaires

### **LES PRÈLEVEMENTS SOCIAUX SUR SALAIRE**

- Les cotisations de Sécurité Sociale et d'allocations familiales
- Les cotisations d'accident du travail
- La contribution de solidarité pour l'autonomie
- La CSG et la CRDS
- Le versement de transport
- Les cotisations Arrco et Agirc
- La taxe d'apprentissage
- La participation à la Formation Professionnelle Continue
- Le FNAL
- Les contributions spécifiques

## **PLAFOND DE SÈCURITÈ SOCIALE ET RÈGULARISATION**

- Le plafond de la sécurité sociale
- La régularisation annuelle

## PUBLIC CONCERNÉ

Personne en charge des paies

# DURÉE ET DATES

**-Durée :**  1 journée soit 7 heures

#### **-Délai d'accès :**

Réponse par mail dans les 72h. En inter : inscription à la prochaine session suivant le nombre de places disponibles. En intra et en individuel : en fonction du planning déterminé par le client.

**-Dates des inter-entreprises :**  Nous contacter **.En Intra ou Individuel :** Nous contacter

### FORMULES ET TARIFS

**En inter-entreprises :**  585€ HT / Jour / personne

**En intra-entreprises :**  1409€ HT / Jour / groupe Groupe de 2 à 4 pers.

**En cours particulier :**  Nous consulter

### MODALITÉS PÉDAGOGIQUES

Présentiel, Distanciel.

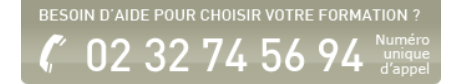

# **ALLEGEMENT EXONÈRATIONS ET AIDES FINANCIERES**

- La réduction de cotisations Fillon
- Les exonérations dans les zones franches urbaines, les ZPR et les ZRU

## **LE PAIEMENT DES COTISATIONS**

- Les cotisations URSSAF
- Les cotisations ASSEDIC
- Les cotisations de Retraite Complémentaire
- Les modalités de paiement
- L'exigibilité des cotisations et les périodicités de paiement

## **LA DSN**

La déclaration sociale nominative

Fiche mise à jour le 23/08/2024

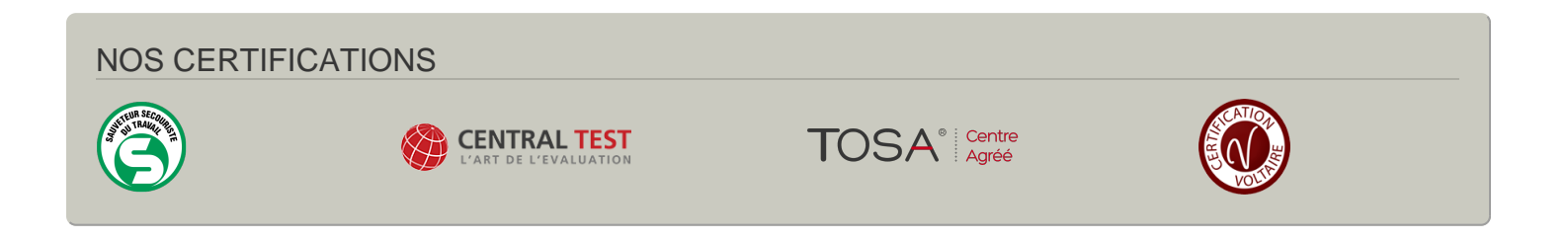